*Образец АУ № 1933-2* Вх. № /

## **ДО**

**ДИРЕКТОРА НА ДИРЕКЦИЯ**

(подпис и личен печат на служителя)

## **ЗАЯВЛЕНИЕ**

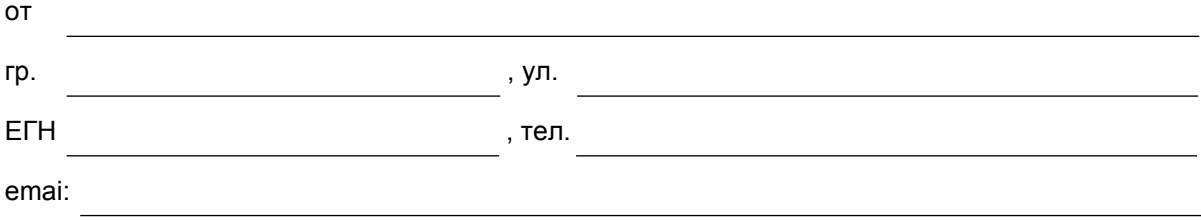

## УВАЖАЕМА Г-ЖО ДИРЕКТОР,

Моля да бъда **допуснат до изпит за придобиване на право да заемам длъжността**

(посочва се длъжността и ограниченията)

Прилагам следните документи:

1. Фотокопие на диплома за завършено образование\*.

2. Фотокопие на притежаваната правоспособност.

3. Документ за платена такса по Тарифа 5.

Желая да получа резултат от административната услуга:

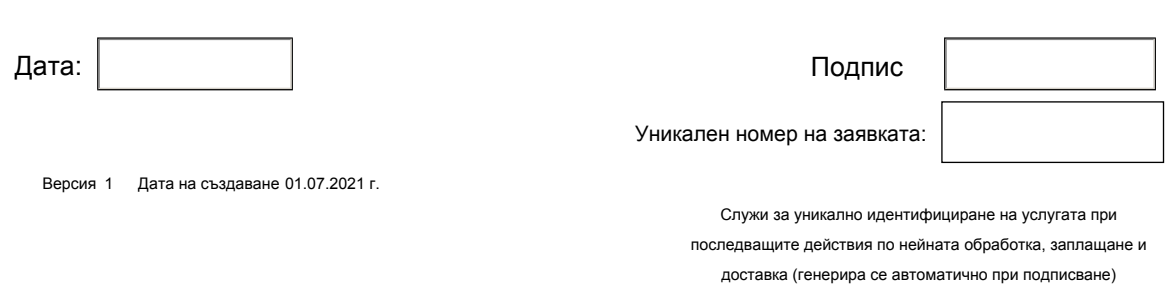

Забележка: При подаване на документите кандидатът трябва да представи оригиналите на документите за сверяване с фотокопията.

\*При промяна на образованието или ако не е представяна до момента.